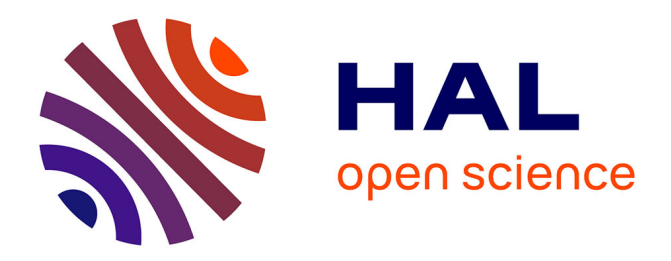

# **Actionneur électromagnétique à bobine mobile**

Bernard Multon, Michel Lavabre, Christophe More

# **To cite this version:**

Bernard Multon, Michel Lavabre, Christophe More. Actionneur électromagnétique à bobine mobile. La Revue 3E.I, 1997, pp.53-59. hal-00674073

# **HAL Id: hal-00674073 <https://hal.science/hal-00674073>**

Submitted on 24 Feb 2012

**HAL** is a multi-disciplinary open access archive for the deposit and dissemination of scientific research documents, whether they are published or not. The documents may come from teaching and research institutions in France or abroad, or from public or private research centers.

L'archive ouverte pluridisciplinaire **HAL**, est destinée au dépôt et à la diffusion de documents scientifiques de niveau recherche, publiés ou non, émanant des établissements d'enseignement et de recherche français ou étrangers, des laboratoires publics ou privés.

# **ACTIONNEUR ÉLECTROMAGNÉTIQUE À BOBINE MOBILE**

*[Sujet et corrigé de l'épreuve de physique du concours B 1ére année d'entrée à l'ENS de Cachan en 1995]* 

# *Bernard MULTON, Michel LAVABRE, Christophe MORE Départements EEA (sites de Cachan et de Rennes) de l'École Normale Supérieure de Cachan*

# **PRÉAMBULE**

 Nous avons décidé de publier ce texte de concours et son corrigé car il nous a semblé constituer une bonne synthèse des caractéristiques d'un actionneur électromagnétique quelconque. Nous souhaitons cependant effectuer quelques remarques avant d'enter dans le vif du sujet.

 Le type d'actionneur étudié fait partie de la classe des machines à induit sans fer (moteurs Axem, moteurs à induit cloche ...), en outre, la structure étudiée est destinée à produire un mouvement linéaire. On l'appelle aussi «Voice-coil actuator», c'est à dire actionneur de haut-parleur. C'est en effet l'un de ses domaines d'application, les autres étant l'entraînement des têtes magnétiques de disques durs et divers entraînements directs où de hautes performances dynamiques sont exigées, par exemple, dans l'industrie des circuits intégrés pour la soudure des connexions (bonding). Une particularité de cet actionneur est l'absence de pôles magnétiques alternés, autrement dit le flux est homopolaire ceci conduit à un circuit magnétique de canalisation du flux relativement surdimensionné et dont les dimensions deviennent prohibitives pour les grandes valeurs d'effort, ceci limite les applications aux faibles dimensions (inférieures à la dizaine de centimètres).

 Cette étude a été volontairement simplifiée. Le système inducteur à aimant n'a pas été étudié. Pratiquement, il est composé d'une culasse ferromagnétique fixe comprenant une partie extérieure entourant la bobine et d'une partie intérieure. Cette culasse supporte un aimant éventuellement fractionné. La valeur de l'induction, considérée ici constante le long de l'axe z de déplacement, varie, en réalité sensiblement ; ce qui a pour effet de produire, en plus, un effort de réluctance variable non pris en compte. La valeur de 0,8 T peut correspondre à ce que l'on obtiendrait avec un aimant haute énergie (Néodyme-Fer-Bore par exemple, B<sub>r</sub> = 1,2 T). Enfin, l'alimentation étudiée est en tension (notion de constante de temps électromécanique) alors qu'en pratique une boucle de courant peut être nécessaire. Pratiquement, on utilise un hacheur 4 quadrants en pont. Nous avons choisi une structure électromagnétique cylindrique et se déplaçant en ligne droite par commodité ; dans la réalité, la section peut être aussi bien carrée que rectangulaire et le déplacement peut se faire également selon une courbe.

 Les objectifs de ce problème sont, d'une part, de montrer que cet actionneur se modélise dynamiquement comme un moteur à courant continu à aimants et, d'autre part, de déterminer l'origine physique des différents paramètres et constantes de temps (électrique, thermique, mécanique et électromagnétique).

# **TEXTE ET CORRIGÉ DE L'ÉPREUVE**

On considère un solénoïde de rayons intérieur et extérieur **R**<sub>i</sub> et **Re** et de longueur **L**. Les **N** spires du solénoïde baignent dans un champ magnétique inducteur radial B<sup>→</sup> de module constant et dirigé de l'extérieur vers l'intérieur (Fig. 1a). On ne se préoccupera pas des moyens de génération de ce champ ni du trajet du flux inducteur. La figure 1 montre une représentation du solénoïde à N spires parcourues par un courant I (Fig. 1b).

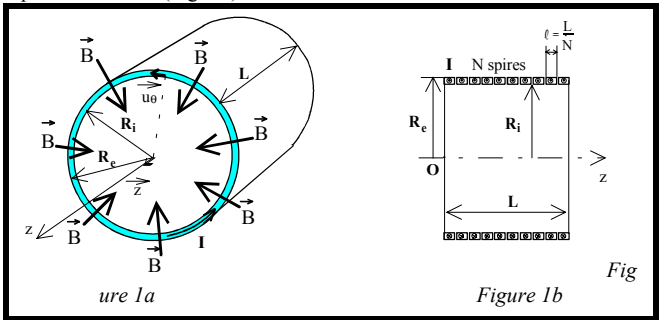

 On admettra l'hypothèse d'un courant uniformément réparti (en régimes permanent et transitoire) dans le solénoïde avec une densité δ (en A.m<sup>-2</sup>) et circulant selon  $\overrightarrow{u}_{\theta}$  (vecteur unitaire des coordonnées cylindriques d'axe  $\overrightarrow{Oz}$ ). En outre, on ne considérera, dans aucune des questions, l'aspect hélicoïdal du bobinage. On notera z le vecteur unitaire selon  $\overrightarrow{Oz}$ . Pour les applications numériques on prendra :

- B = 0,8 T  
\n- δ = 40 A.mm<sup>-2</sup> (pour la première partie)  
\n- L = 20 mm  
\n- R<sub>e</sub> = 20 mm, R<sub>i</sub> = 19 mm  
\nSauf indications contraires, le materialu conducteur du  
\nsolénoïde est le **cuivre** et ses "constantes physiques" utilise pour ce  
\nproblème valent : - résistivité électrique : 
$$
\rho = 2.10^{-8} \Omega.m
$$
  
\n- chaleur massive : c = 390 J.kg<sup>-1</sup>.K<sup>-1</sup>  
\n- masse volumique :  $\sigma$  = 8890 kg.m<sup>-3</sup>  
\nS'il s'agit d'aluminium, les constants ont les valeurs  
\n- résistivité électrique :  $\rho$  = 3,1.10<sup>-8</sup>Ω.m  
\n- chance volume :  $\sigma$  = 900 J.kg<sup>-1</sup>.K<sup>-1</sup>  
\n- masse volumique :  $\sigma$  = 2700 kg.m<sup>-3</sup>  
\n- 2700 kg.m<sup>-3</sup>

*Première partie :* **Étude électromagnétique** 

**1.1-** On suppose que le solénoïde est constitué de **N** spires jointives d'un conducteur de section rectangulaire (longueur selon z :  $\ell = L/N$ ) réparties sur une seule couche et isolées électriquement les unes des autres par un isolant d'épaisseur négligeable (Fig. 1b).

**1.1.1-** Rappeler l'expression de la force de Laplace di qui s'exerce sur un conducteur de longueur u baignant dans un champ magnétique

 $\overrightarrow{B}$  et parcouru par un courant dI orienté dans la direction  $\overrightarrow{u}$ .

*Résultat :* 

 $\overrightarrow{df} = dI. u \wedge \overrightarrow{B}$ ou, si u est un vecteur unitaire (non précisé) :  $\overrightarrow{df} = dI.u. u \wedge \overrightarrow{B}$ 

**1.1.2-** Réaliser une figure pour montrer comment appliquer la relation précédente à une spire de section rectangulaire (comme celles de la figure 1) de longueur  $\ell$  et de rayons intérieur et extérieur  $R_i$  et  $R_e$ , en utilisant le fait que la densité de courant est uniforme. On notera **r** le rayon compris entre  $R_i$  et  $R_e$ .

Quelle est l'expression, en fonction de  $\delta$ , B, L, R<sub>i</sub>, R<sub>e</sub>, N et  $\overrightarrow{z}$ , de la  $\overrightarrow{f}$  résultante exercée sur une telle spire ?

*Résultat :* 

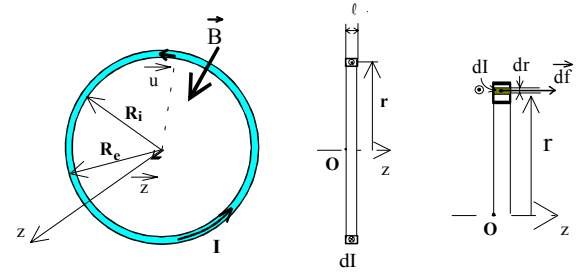

Soit df l'élément de force exercé sur l'élément de spire de rayon r et d'épaisseur dr, le courant qui parcourt cet élément vaut :

$$
dI = \ell.\delta dr
$$

La longueur sur laquelle la force est appliquée vaut :  $x = 2 \pi r$ 

l'élément de force vaut alors :

 $\overrightarrow{df} = dI.B.(2.\pi.r). \overrightarrow{z}$ 

La force résultante est obtenue en intégrant pour r variant de  $R_i$  à  $R_e$ :

$$
\overrightarrow{f} = \int_{R_i}^{R_e} df = \frac{L}{N} .\delta.B.2.\pi. \frac{R_e^2 - R_i^2}{2} . z
$$

$$
\overrightarrow{f} = \int_{R_i}^{R_e} df = \frac{L}{N} .\delta.B.\pi. (R_e^2 - R_i^2). z
$$

**1.1.3-** Montrer que l'on obtient la même expression avec une spire infiniment fine, de rayon  $R = \frac{R_e + R_i}{2}$  et parcourue par le même courant que l'on exprimera en fonction de la densité de courant de la question précédente.

*Résultat :* 

Le courant parcourant cette spire infiniment fine vaut :

 $I = \delta$ .(R<sub>e</sub> – R<sub>i</sub>). $\ell$ 

Alors   

$$
\frac{la}{f} = I.B.(2.\pi.R.) \frac{ }{z}
$$

$$
\frac{ }{f} = \frac{I}{N}.8.B.\pi.(R_e^2 - R_i^2) \frac{ }{z}
$$

c'est à dire la même expression qu'à la question 1.1.2.

#### **1.2-** Calcul de la force électromagnétique résultante.

**1.2.1-** Déterminer la force résultante F (module **F**, sens et direction) s'appliquant à l'ensemble du solénoïde.

#### *Résultat :*

Il y a N spires parcourues par le même courant de même signe, il suffit donc d'ajouter les forces appliquée à chaque spire :

$$
\overrightarrow{F} = N \cdot \frac{L}{N} \cdot \delta \cdot B \cdot \pi \cdot (R_e^2 - R_i^2) \cdot \overrightarrow{k}
$$
\n
$$
\overrightarrow{F} = L \cdot \delta \cdot B \cdot \pi \cdot (R_e^2 - R_i^2) \cdot \overrightarrow{k}
$$

**1.2.2-** On assimile maintenant ce solénoïde à une spire unique homogène parcourue par un courant équivalent unique  $I_e$  égal à N.I :  $I_e$  = N.I (voir équivalence à la figure 2).

Mettre l'expression du module F de la force électromagnétique sous la forme  $F = k_{\phi}$ . N.I et donner l'expression de  $k_{\phi}$  en fonction de B et R. Que représente physiquement cette constante ?

*Résultat :* Expression du module F et de k<sub>φ</sub> en fonction de B et R.

La densité de courant vaut :

$$
\delta = \frac{I}{\frac{L}{N} \cdot (R_e - R_i)} = \frac{N.I}{L.(R_e - R_i)} = \frac{I_e}{L.(R_e - R_i)}
$$

Le module de la force vaut, en appliquant l'expression déterminée à la question précédente :  $F = B \cdot \pi \cdot (R_{\rho} + R_{\tau}) \cdot N \cdot I$ 

où : 
$$
k_{\phi} = B.\pi.(R_e + R_i) = B.2.\pi.R
$$
  
Représentation physique de la constante  $k_{\phi}$  :

 $k_{\phi} = 98 \text{ mWb.m}^{-1}$ ,  $k_{\phi}$  est le flux par unité de longueur selon l'axe Oz en Wb / m

**1.2.3-** Application numérique : calculer  $I_e$  et F.

*Résultat :* 

$$
I_e = 800 \text{ A}, \ \ F = 78,4 \text{ N}
$$

**1.3-** Calcul de la force contre électromotrice

**1.3.1-** Rappeler l'expression du champ électromoteur  $\overrightarrow{E_M}$  (loi de Faraday) et la force électromotrice e correspondante dans un conducteur rectiligne de longueur u se déplaçant selon z<sup>→</sup> dans un champ magnétique  $\overrightarrow{B}$  à une vitesse  $\overrightarrow{v}$ .

$$
Resultat:
$$
\n
$$
\rightarrow \rightarrow \rightarrow
$$

EM = ∧ v B , e = ∧ v Bu → →→ . **1.3.2-** Déterminer le module **e** de la force électromotrice induite dans

une spire du solénoïde, de rayon moyen R, lorsqu'on la déplace selon l'axe z à la vitesse  $\mathbf{v} = \frac{dz}{dt}$ . On mettra l'expression de e sous la forme :  $e = k'_{\phi}$ .  $v$ . Comparer les expressions de  $k_{\phi}$  et de  $k'_{\phi}$ .

Application numérique : calculer la valeur e<sub>o</sub> de e si v =  $V_0$  = 1 m.s<sup>-1</sup> , les autres données numériques restent inchangées.

$$
R \acute{e}sultat:
$$
  

$$
e = B.2. \pi. R. v = k_{\phi}. v \qquad k_{\phi} = B.2. \pi. R
$$

Comparaison des expressions de k<sub>φ</sub> et de k'<sub>φ</sub> : k<sub>φ</sub> = k<sub>φ</sub> .<br>6 = Application numérique : si v =  $V_0 = 1$  m.s<sup>-1</sup> :  $e_0 = 98$  mV

**1.3.3-** Quelle est l'expression de la tension induite totale **E** dans le solénoïde ?

*Résultat :* 

# Les N spires sont en série donc :  $E = N.e = N.k_0. v$

#### **1.4-** Calcul de la résistance

**1.4.1-** Déterminer l'expression **R**<sub>b</sub> de sa résistance si **ρ** est la résistivité du matériau conducteur du courant ( $\rho = \sigma^{-1}$  où  $\sigma$  est la conductivité). Mettre l'expression de R<sub>b</sub> sous la forme : R<sub>b</sub> =  $N^2$ . r<sub>b</sub>, expliciter r<sub>b</sub> en fonction des paramètres géométriques et de la résistivité.

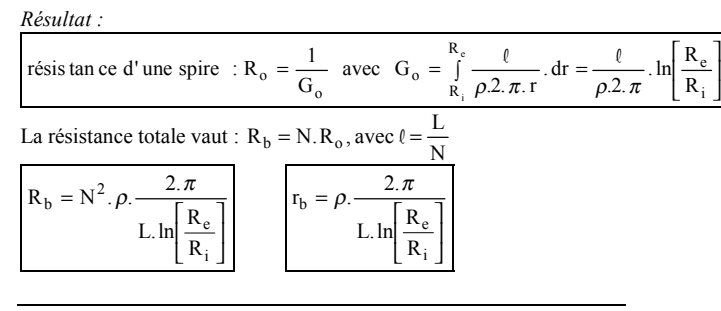

Résultat «dégradé» :

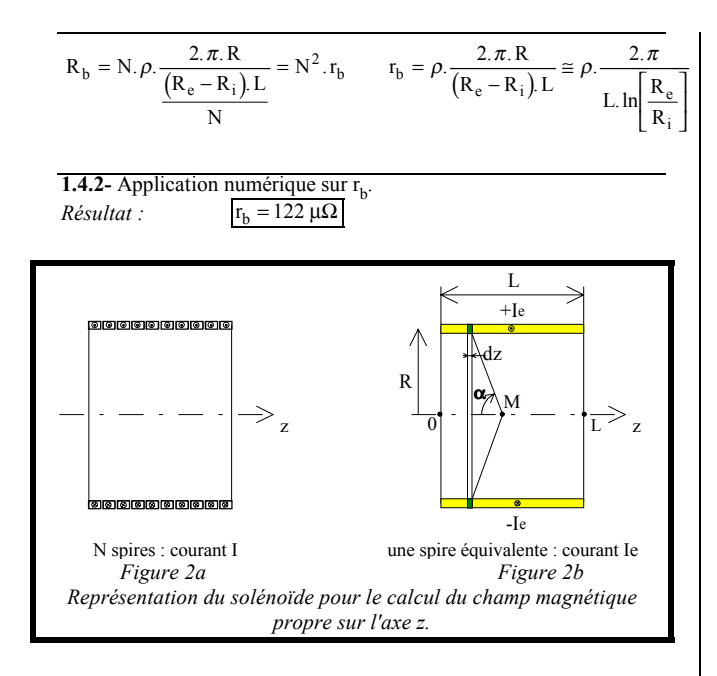

**1.5-** Calcul de l'inductance. Le calcul exact est laborieux, aussi quelques hypothèses simplificatrices sont imposées. On s'intéressera au

seul champ d'induction magnétique propre B<sup>→</sup> du solénoïde. On supposera que :

 - le solénoïde est infiniment mince de rayon R (valeur moyenne, voir question 1.1.3) mais reste de longueur finie L. Il est constitué d'une spire unique parcourue par un courant équivalent  $I<sub>e</sub>$ (figure 2b) ;

 $\rightarrow$  seul le champ magnétique  $\overrightarrow{B}$  le long de l'axe z, et uniquement à l'intérieur (entre 0 et L), sera calculé ;

- pour le calcul de l'énergie magnétique, on considérera,

d'une part, le champ  $\overrightarrow{B}$  uniforme à l'intérieur égal à la valeur B(z) au centre  $(z = L/2)$  et, d'autre part, que le champ est nul à l'extérieur du solénoïde et dans le conducteur lui-même.

**1.5.1-** Déterminer l'expression du champ magnétique sur l'axe du solénoïde en passant par les étapes suivantes :

**a-** Rappeler l'expression du champ magnétique crée au point M (figure 2) par une spire infiniment fine sur son axe en fonction de l'angle α. Donner le sens et la direction du champ magnétique sur un dessin.

*Résultat :* 

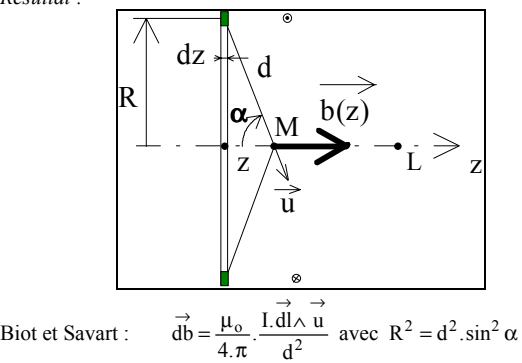

pour un élément de solénoïde d'épaisseur dz, l'induction produite à la

distance z de son centre vaut :

$$
d\vec{b}(z) = \left[\frac{\mu_0}{4\pi} \cdot \frac{dz}{L} I_e \cdot \frac{2\pi R}{d^2} \cdot \sin \alpha\right] \cdot \vec{z} = \left[\frac{\mu_0}{2\pi} \cdot \sin^3 \alpha\right] \cdot \frac{I_e \cdot dz}{L} \cdot \vec{z}
$$
  
ou encore :  $d\vec{b}(z) = \left[\mu_0 \cdot \frac{I}{2\pi} \cdot \sin^3 \alpha\right] \cdot \vec{z}$ 

**b-** À partir du calcul précédent, déterminer l'expression du champ  $\overrightarrow{B}(z)$  en un point quelconque de l'axe compris entre 0 et L.

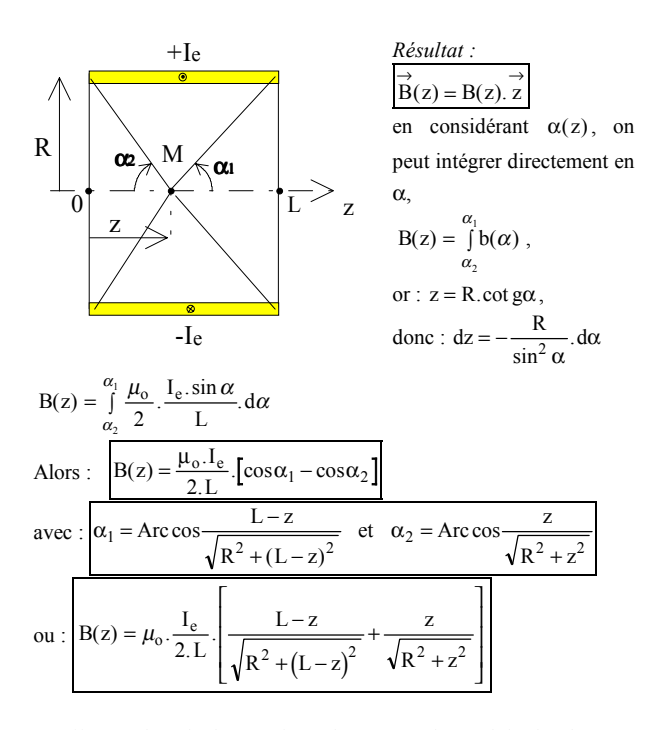

**c-** Effectuer le calcul numérique du rapport du module du champ à une extrémité (abscisse 0 ou L) du solénoïde sur sa valeur au milieu (abscisse L/2).

*Résultat :* 

$$
\frac{B(0)}{B(\frac{L}{2})} = \frac{L}{\sqrt{R^2 + L^2}} \cdot \frac{\sqrt{R^2 + (\frac{L}{2})^2}}{L} = 0,787
$$

1.5.2- Déterminer l'expression de l'énergie magnétique W<sub>mag</sub> stockée dans le solénoïde parcouru par un courant équivalent I<sub>e</sub>.

*Résultat :* 

En supposant, l'induction uniforme à l'intérieur du solénoïde et égale

à celle au milieu : 
$$
W_{mag} = \frac{B^2(\frac{L}{2})}{2 \cdot \mu_0} \cdot \pi \cdot R^2 \cdot L
$$

sachant que l'énergie volumique :

En remplaçant par l'expression précédente en l'abscisse L/2 :

$$
W_{\text{mag}} = \frac{1}{2. \mu_o} \cdot \left[ \mu_o \cdot \frac{I_e}{2. L} \cdot \frac{L}{\sqrt{R^2 + \left(\frac{L}{2}\right)^2}} \right]^2 \cdot \pi \cdot R^2 \cdot L = \mu_o \cdot \frac{\pi \cdot I_e^2}{8} \cdot \frac{R^2 \cdot L}{R^2 + \left(\frac{L}{2}\right)^2}
$$

 $=\frac{B^2}{2.\mu_o} J/m^3$  $\frac{D}{2.\mu_0}$  J/m<sup>3</sup>.

**1.5.3-** À partir de l'expression de W<sub>mag</sub>, déterminer l'expression de l'inductance  $\mathcal{Q}$  du solénoïde comprenant N spires parcourues par un courant I. Mettre cette expression sous la forme :  $\mathcal{L} = N^2 \cdot \mathcal{P}$ , expliciter 3 (que l'on appelle la perméance) en fonction des paramètres géométriques.

Faire l'application numérique sur  $\Phi$ .

*Résultat :*  En appliquant :  $W_{mag} = \frac{1}{2} . \mathcal{L} I^2$ , on obtient :  $|\mathcal{Q}| =$  $+\left(\frac{L}{2}\right)$  $N^2 \cdot \frac{\pi \cdot \mu_0}{\mu_0} \cdot \frac{R^2 \cdot L}{\mu_0}$  $R^2 + \left(\frac{L}{2}\right)$ 2  $\pi \mu_0$  R<sup>2</sup>  $\frac{4}{\sqrt{2}}$   $(L)^2$ 2  $\cdot \frac{\pi \cdot \mu_0}{\mu_0}$ .

Expression de la perméance 
$$
\Phi
$$
 en fonction des paramètres  
géométriques :  

$$
\varphi = \frac{\pi \mu_0}{4} \cdot \frac{R^2 \cdot L}{R^2 + \left(\frac{L}{2}\right)^2}
$$
Application numérique sur  $\Phi$ :  

$$
\varphi = 15, 6.10^{-9} \text{H}
$$

Schéma électrique équivalent correspondant :

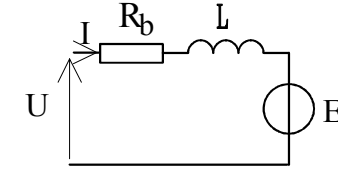

**1.6-** Dans ce qui suit, on alimente le solénoïde en mouvement par une source de tension constante de valeur **U**. On adoptera des conventions récepteur pour le solénoïde.

**1.6.1-** Quelle équation différentielle simple (faisant intervenir  $\mathcal{L}$  et R<sub>b</sub>) peut-on établir entre E, U et I? Donner le schéma électrique équivalent correspondant.

*Résultat :* 

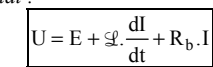

**1.6.2-** Exprimer l'équation différentielle en fonction du coefficient  $k_{\phi}$ , du courant équivalent (voir question 1.2.2) I<sub>e</sub>, de la perméance  $\varphi$ , de la résistance spécifique  $r_b$ , de la vitesse v et du nombre de spires N.

*Résultat :* 

$$
U = N.\left[r_b \cdot I_e + \mathcal{P}.\frac{dI_e}{dt} + k_\phi \cdot v\right]
$$

**1.7-** Détermination du nombre de spires

**1.7.1-** Déterminer le nombre de spires  $N_0$  permettant d'atteindre, en régime permanent (courant et vitesse constants), l'effort F correspondant à la valeur δ de la densité de courant, ceci à la vitesse  $V<sub>o</sub>$  et sous la tension d'alimentation  $U<sub>o</sub>$ .

*Résultat :* 

En régime permanent :  $\mathcal{L}.\frac{dI}{dt} = 0$ Alors l'équation différentielle devient :  $\boxed{\mathbf{U} = \mathbf{N}.\boxed{\mathbf{r_b}.\mathbf{l_e} + \mathbf{k_{\phi}}, \mathbf{v}}}$ , donc :

$$
N_0 = \frac{U_0}{r_b \cdot I_e + k_\phi \cdot V_0}
$$

**1.7.2-** Quel est le rôle du nombre de spires pour une source donnée ?

*Résultat :* 

*Le rôle de N est l'adaptation de la structure électromagnétique à la tension d'alimentation.*

**1.7.3-** Application numérique sur N<sub>o</sub> si V<sub>o</sub> = 1 m.s<sup>-1</sup> et si U<sub>o</sub> = 12 V. Calculer aussi numériquement les valeurs de la résistance  $R_b$  de l'inductance  $\mathcal{L}$  et de la force électromotrice E<sub>o</sub> correspondant à la vitesse  $V<sub>o</sub>$ .

*Résultat :*  d'après la question  $1.2.3$ ,  $I_e = 800$  A, Alors on obtient :  $N_0 = 61$ Calcul numérique des valeurs de  $R_b$  de  $\mathcal{Q}$  et de  $E_o$  correspondant  $V_o$ .  $R_b \equiv 0,454 \Omega$   $\mathcal{Q} \equiv 58 \mu H$   $E_0 \equiv 5,98 V$ 

**1.8-** Dans un premier cas, le solénoïde est immobilisé, dans un second cas, on suppose qu'il se déplace à une vitesse  $V_0$  uniforme (donnant naissance à une force électromotrice  $E_0$ ).

**1.8.1-** Déterminer les équations de **i(t)**, dans chaque cas, lorsque l'on applique au solénoïde un échelon de tension continue d'amplitude U (à t ≤ 0, U = 0), et tracer les graphiques de i(t) correspondants avec N= N<sub>0</sub> = 60 et si V<sub>0</sub> = 1 m.s<sup>-1</sup> et si U<sub>0</sub> = 12 V.

*Résultat :* 

à vitesse nulle, E = 0,  
\n
$$
i(t) = \frac{U_o}{R_b} (1 - e^{-\frac{R_b \cdot t}{g}})
$$
\n
$$
i(t) = \frac{(U_o - E_o) - U_o \cdot e^{-\frac{R_b \cdot t}{g}}}{R_b}
$$

Graphiques du courant :

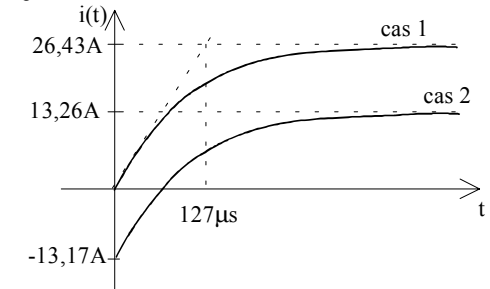

**1.8.2-** Quelle est l'expression de la constante de temps électrique τ**<sup>e</sup>** exprimée en fonction des caractéristiques du solénoïde ? Dépend-elle du nombre de spires ? Application numérique.

$$
\overline{\mathcal{L}}_{e} = \frac{\mathcal{Q}}{R_{b}} = \frac{\varphi}{r_{b}} = \frac{\pi \cdot \mu_{o}}{4} \cdot \frac{R^{2} \cdot L \cdot L \cdot \ln\left[\frac{R_{e}}{R_{i}}\right]}{\left[R^{2} + \left(\frac{L}{2}\right)^{2}\right] \rho 2 \cdot \pi} = \frac{\mu_{o}}{8 \cdot \rho} \cdot \frac{\ln\left[\frac{R_{e}}{R_{i}}\right]}{\left[L^{-2} + \left(2 \cdot R\right)^{-2}\right]}
$$

*La constante de temps électrique ne dépend pas du nombre de spires mais seulement des caractéristiques géométriques et des matériaux*. Application numérique :  $\boxed{\mathcal{T}_{e} \equiv 128 \,\mu s}$ 

## *Deuxième partie :* **Étude thermique**

**2.1-** Déterminer l'expression des pertes totales par effet Joule **P**<sub>J</sub> en fonction de ρ, la résistivité, supposée constante, du matériau conducteur (cuivre), de la densité de courant  $\delta$  et des dimensions  $R_e$ ,  $R_i$  et L du solénoïde. En déduire l'expression de la densité volumique  $\mathbf{p}_J$  de pertes par effet Joule.

Application numérique si  $\rho = 2.10^{-8} \Omega$ .m.

*Résultat :* 

$$
P_{J} = R_{b}.I^{2} = r_{b}.I_{e}^{2} = \rho. \frac{2.\pi}{L.\ln\left[\frac{R_{e}}{R_{i}}\right]} \cdot \left[L.(R_{e} - R_{i}).\delta\right]^{2} = \rho. \frac{2.\pi. L.\left[(R_{e} - R_{i})\right]^{2}}{\ln\left[\frac{R_{e}}{R_{i}}\right]}.\delta^{2}
$$

Expression de la densité volumique **pJ** de pertes Joule :

$$
p_{J} = \frac{P_{J}}{V_{\text{solén}}} = \frac{P_{J}}{\pi \cdot L \cdot \left[ (R_{e}^{2} - R_{i}^{2}) \right]} = \rho \cdot \frac{2 \cdot \pi \cdot L \cdot \left[ (R_{e} - R_{i}) \right]^{2}}{\pi \cdot L \cdot \left[ (R_{e}^{2} - R_{i}^{2}) \right] \cdot \ln \left[ \frac{R_{e}}{R_{i}} \right]} \cdot \delta^{2}
$$

$$
p_{J} = \rho. \frac{2.(R_e - R_i)}{[(R_e + R_i)] \cdot \ln \left[\frac{R_e}{R_i}\right]} \cdot \delta^2
$$
  

$$
\frac{\text{si } R_e \to R_i \implies p_J \cong \rho. \delta^2}{\text{Nplectic form}
$$

**2.2-** On admettra les hypothèses suivantes :

 - Le flux de chaleur est radial et la propagation de l'énergie calorifique a lieu vers l'intérieur comme vers l'extérieur du solénoïde. La température ambiante est la même à l'intérieur et à l'extérieur.

 - La conductivité thermique du matériau conducteur est supposée infinie.

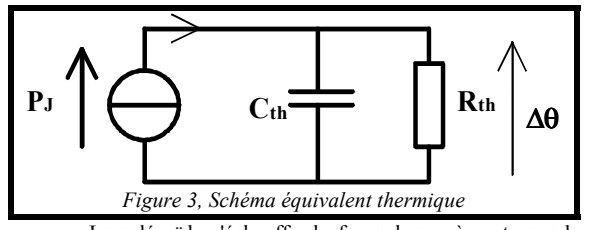

 - Le solénoïde s'échauffe de façon homogène et on admet que l'accroissement de température ∆θ, par rapport à la température ambiante, peut être déterminé à partir du schéma analogique électrique de la Figure 3.

**2.2.1-** En notant **c** la chaleur massique, ϖ la masse volumique du matériau conducteur (cuivre) et  $\alpha$  le coefficient d'échange thermique (W.m-2.K-1) (on admet un coefficient d'échange thermique par unité de surface α supposé indépendant du matériau conducteur), déterminer la capacité calorifique C<sub>th</sub> du solénoïde supposé homogène ainsi que la résistance thermique **R**<sub>th</sub> d'échange avec le milieu extérieur en fonction des constantes physiques et des dimensions  $R_i$ ,  $R_e$  et L.

*Résultat :* 

capacité thermique :  $C_{th} = c.M_{\text{solén}} = c.\overline{\omega}$ .  $V_{\text{solén}}$  $C_{\text{th}} = \varpi \pi (R_{\text{e}}^2 - R_{\text{i}}^2)$ . L. c

résistance thermique : l'échange se fait par unité de surface, la surface extérieure ainsi que la surface intérieure contribuent à cet échange :

$$
R_{th} = \frac{1}{\alpha \cdot S_{th}} \text{ avec } S_{th} = 2 \cdot \pi \cdot (R_e + R_i).L
$$

$$
R_{th} = \frac{1}{\alpha \cdot 2 \cdot \pi \cdot [R_e + R_i].L}
$$

**2.2.2-** Application numérique si  $\alpha = 12$  W.m<sup>-2</sup>.K<sup>-1</sup>.

*Résultat :* 

 $C_{\text{th}} \cong 8.5 \text{ J/K}$  et  $R_{\text{th}} \cong 17 \text{ K/W}$ 

**2.2.3-** Quels sont les phénomènes physiques permettant l'évacuation de la chaleur vers le milieu extérieur (l'air) ?

*Résultat :* 

*Il s'agit de la convection (loi de Newton) et du rayonnement (loi de Stefan-Bolzmann)*

# **2.3** • Évolution de la température du solénoïde notée **θ**<sub>s</sub>.

**2.3.1-** En supposant une température ambiante θ**amb** constante, déterminer l'évolution de la température  $\mathbf{\theta}_{s}(t)$  (Δθ€= $\Theta_{s} \in \Theta_{amb}$ ) du solénoïde lorsqu'il est soumis à un échelon de densité de courant δ. Tracer la courbe de  $\theta_{s}(t)$  avec les valeurs numériques précédemment imposées et pour  $\theta_{amb} = 20$ °C.

*Résultat :* À partir du schéma de la figure 3, on obtient l'équation différentielle suivante : P<sub>J</sub> = C<sub>th</sub>.  $\frac{d(\Delta \theta)}{dt} + \frac{\Delta \theta}{R_{th}}$  avec  $\Delta \theta = \theta_s - \theta_{amb}$ 

qui conduit à la solution : 
$$
\theta_s(t) = \theta_{amb} + R_{th} P_J \cdot \left(1 - e^{-\frac{t}{R_{th} \cdot C_{th}}}\right)
$$

Courbe de  $\theta_{s}(t)$  avec les valeurs numériques précédemment imposées et pour  $\theta_{amb} = 20^{\circ}$ C : R<sub>th</sub>. P<sub>J</sub> = 1330 K

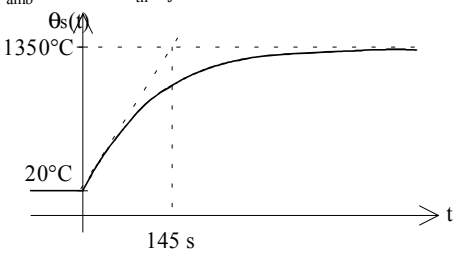

**2.3.2-** Déterminer la constante de temps thermique τ<sub>th</sub>. Application numérique.

*Résultat :* 

$$
T_{\rm th} = R_{\rm th} \cdot C_{\rm th} = 145 \, \text{s} = 2 \, \text{mm} \, 25 \, \text{s}
$$

**2.3.3-** Déterminer la densité de courant  $\delta_p$  acceptable pour un fonctionnement en régime permanent avec un échauffement ∆θ de 100 K.

*Résultat :* Il suffit de reprendre l'équation d'échauffement obtenue à la

question 2.3.1 : 
$$
\Delta \theta(t) = R_{th} \cdot P_J \cdot \left( 1 - e^{-\frac{t}{R_{th} \cdot C_{th}}} \right)
$$

en régime permanent  $\Delta\theta(\infty) \rightarrow R_{th} P_J$ , pour 100 K d'échauffement, on obtient des pertes Joule maximale :  $P_{J \text{ max}} = \frac{\Delta \theta}{R_{th}} = 5,88 \text{ W}$ 

Dans la question 2.1, on a calculé les pertes Joule et montré qu'elles sont proportionnelles au carré de la densité de courant, aussi on avait

trouvé 78,4 W pour 40 A/mm<sup>2</sup> donc : 
$$
\delta_p = \sqrt{\frac{5,88}{78,4}}.40 \approx 11 \text{ A}.\text{mm}^{-2}
$$

**2.3.4-** Quelle est la durée maximale t<sub>Max</sub> de fonctionnement autorisée si la température maximale est égale à  $\theta_{sMax}$  et pour la densité de courant de 40 A.mm<sup>2</sup>?

Application numérique avec  $\theta_{\text{sMax}} = 120^{\circ}$ C.

*Résultat :* 

$$
\Delta \theta(t) = R_{th} P_J \left( 1 - e^{-\frac{t}{\tau_{th}}} \right) \Rightarrow t_{Max} = -\tau_{th} \cdot \ln \left[ 1 - \frac{\Delta \theta}{R_{th} P_J} \right]
$$

Application numérique avec  $\theta_{sMax} = 120^{\circ}\text{C} : t_{Max} \approx 11.3 \text{ s}$ 

#### **2.3.5-**

**a-** Que devient l'expression de l'accroissement de température ∆θ€(t) si la durée  $T_{o}$  d'alimentation est très inférieure à la constante de temps thermique τ<sub>th</sub> ? Calculer numériquement  $Δθ$  si T<sub>o</sub> = 10 s.

*Résultat :* 

$$
\operatorname{Si} T_{o} \ll \tau_{th}, \ \Delta\theta(t) = R_{th}. P_{J}. \left( 1 - e^{-\frac{t}{\tau_{th}}} \right) \rightarrow \frac{P_{J}}{C_{th}}. t
$$
\n
$$
\Delta\theta = \frac{P_{J}}{C_{th}}. T_{o}
$$
\nCalcul numérique de  $\Delta\theta$  si  $T_{o} = 10 \text{ s}$ :

\n
$$
\Delta\theta \approx 92 \text{ K}
$$

**b-** Dans ces conditions donner l'expression de la densité de courant  $\delta_{\text{Mav}}$  acceptable pour une durée de fonctionnement T<sub>o</sub> et pour une température maximale θ<sub>sMax</sub>.

*Résultat :*   $[( K_e + K_i )]$  $P_{I} = p_{I}$ . V<sub>solén</sub> =  $\rho$ .  $\frac{2.(R_e - R)}{2}$  $R_e + R_i$ ).  $\ln \frac{R}{R}$ R  $Q_J = p_J \cdot V_{\text{solén}} = \rho \cdot \frac{2 \cdot (R_e - R_i)}{\sqrt{2 \cdot 2 \cdot 3}} \cdot \delta^2 \cdot V_{\text{solon}}$  $\frac{1}{e}$  + R<sub>i</sub>). ln  $\frac{R_e}{R}$ i =  $p_J \cdot V_{\text{solén}} = \rho \cdot \frac{2 \cdot (R_e - R_i)}{\left[ (R_e + R_i) \right] \cdot \ln \left[ \frac{R_e}{R_e} \right]} \cdot \delta^2 \cdot V_{\text{solén}}$ − L  $\overline{R}_e$ J J .  $V_{\text{solén}} = \rho \frac{2.(R_e - R_i)}{E}$  $(R_e + R_i)$ .ln  $ho.$   $\frac{2.(R_e - R_i)}{5}$ .  $\delta^2$ . si  $R_e \rightarrow R_i \Rightarrow P_J \approx \rho \cdot \delta^2$ .  $V_{\text{solén}}$ ,  $C_{\text{th}} = c \cdot \overline{\omega}$ . V  $\left| \left( \mathbf{R}_{e} + \mathbf{R}_{i} \right) \right|$  $\theta_{\text{sMax}} - \theta_{\text{amb}} = \frac{P_{\text{J}}}{C_{\text{th}}} \cdot T_{\text{o}} = \rho \cdot \frac{2.(R_{\text{e}} - R_{\text{i}})}{[(R_{\text{e}} + R_{\text{i}})] \ln \left[\frac{R_{\text{e}}}{C_{\text{e}}}\right]} \cdot \delta^2 \cdot V_{\text{solén}} \cdot \frac{1}{c \cdot \omega}$  $\left[\frac{R_e}{R_i}\right]$ J J  $P_{\text{amb}} = \frac{P_{\text{J}}}{C} \cdot T_{\text{o}} = \rho \cdot \frac{2.(R_{\text{e}} - R_{\text{i}})}{T}$  $\frac{1}{e} + R_i$ ). ln  $\frac{R_e}{R}$ i solén · c. <del>o</del>. V<sub>solén</sub> P  $\frac{P_{\rm J}}{C_{\rm th}}$ . T<sub>o</sub> =  $\rho$ .  $\frac{2. (R_{\rm e} - R)}{I}$  $(R_e + R_i)$ .ln  $\frac{R}{R}$ V c V T <sup>J</sup> <sup>o</sup> <sup>o</sup> . . .( ) .. . . . . <sup>2</sup> <sup>2</sup> <sup>1</sup> th  $[( K_e + K_i )]$  $\theta_{\text{sMax}} - \theta_{\text{amb}} = \rho \cdot \frac{2.(\text{R}_e - \text{R}_i)}{\left[ (\text{R}_e + \text{R}_i) \right] \cdot \ln \left[ \frac{\text{R}_e}{\text{R}_e} \right]} \cdot \delta^2 \cdot \frac{1}{\text{c.}\,\varpi} \cdot \text{T}_e \approx \frac{\rho}{\text{c.}\,\varpi} \cdot \delta$  $.\delta^2.\frac{1}{c.\varpi}$  $\cdot$  T<sub>o</sub>  $\approx \frac{\rho}{c.\varpi} \cdot \delta^2$  T<sub>o</sub>  $\left[\frac{R_e}{R_i}\right]$ J  $\overline{\phantom{a}}$  $\theta_{\rm amb} = \rho \cdot \frac{2 \cdot (R_e - R_i)}{\Gamma_{\rm p} - 1} \cdot \delta^2 \cdot \frac{1}{\Gamma_{\rm e}} \cdot T_{\rm e} \approx$  $\left[\text{e} + \text{R}_{i}\text{e}\right]$ .  $\ln \left[\frac{\text{R}_{e}}{\text{R}_{i}}\right]$  $R_e - R$  $R_e + R_i$ ).  $\ln \frac{R}{R}$  $\frac{2 \cdot (R_e - R_i)}{\left[ (R_e + R_i) \right] \cdot \ln \left[ \frac{R_e}{r} \right]} \cdot \delta^2 \cdot \frac{1}{c \cdot \omega} \cdot T_e \approx \frac{\rho}{c \cdot \omega} \cdot \delta^2 \cdot T_e$ ainsi, on obtient

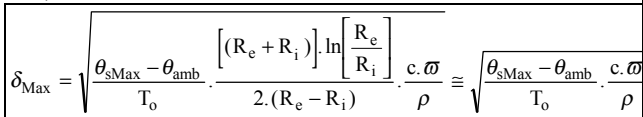

**c-** Que vaut δ<sub>Max</sub> si T<sub>o</sub> vaut 10 s et si ∆θ vaut 100 K, d'abord en considérant le matériau conducteur précédent, puis en considérant un conducteur en aluminium?

$$
R\acute{e}sultat: \qquad \qquad \text{Cuivre}: \mathbf{\delta}_{\text{Max}} = 41,6 \text{ A.mm}^2,
$$
  
Aluminium:  $\mathbf{\delta}_{\text{Max}} = 28 \text{ A.mm}^2,$ 

**d-** Calculer la force électromagnétique maximale  $F_{\text{Max}}$  que l'on peut atteindre en régime impulsionnel (durée 10 secondes) avec un conducteur en cuivre puis en aluminium (on utilisera les résultats des questions 1.2 et 2.3.5.c).

#### *Résultat :*

En utilisant les valeurs de densité de courant trouvées précédemment ainsi que l'expression de l'effort de la question 1.2, on obtient :

Pour le cuivre :  $\mathbf{F}_{\text{Max}} = 81,5 \text{ N}$ , pour l'aluminium :  $\mathbf{F}_{\text{Max}} = 54.9 \text{ N}$ 

e- Calculer la force électromagnétique maximale F<sub>p</sub> que l'on peut obtenir en régime permanent (échauffement stabilisé) avec un conducteur en cuivre puis en aluminium (on utilisera les résultats des questions 1.2 et 2.3.3).

#### *Résultat :*

A partir des résultat des questions 1.2 et 2.3.3 :

Cuivre :  $\delta_p = 11 \text{ A.mm}^{-2} \implies F_p = 21.5 \text{ N},$ Aluminium :  $\delta_p = 8.8 \text{ A} \cdot \text{mm}^{-2} \Rightarrow F_p = 17.3 \text{ N}$ 

# *Troisième partie :* **Étude électromécanique et thermique**

 On considère seulement les déplacements du solénoïde selon l'axe z, le dispositif de guidage mécanique en translation est source de frottement de nature visqueuse. Le coefficient  $\mu$  de frottement visqueux s'exprime en N.m-1.s et vaut :

$$
\mu=0,1\ N.m^{-1}.s
$$

**3.1-** Déterminer l'expression de la masse M du solénoïde. On supposera dans la suite que les autres masses en mouvement sont négligeables devant M.

Application numérique avec une bobine soit en cuivre, soit en aluminium.

*Résultat :* 

 $M = \overline{\omega} \cdot \pi \cdot (R_e^2 - R_i^2) \cdot L$ 

Application numérique avec une bobine soit en cuivre, soit en aluminium :  $M_{\text{cu}} = 21,8.10^{-3} \text{kg}$   $M_{\text{al}} = 6,62.10^{-3} \text{kg}$ 

**3.2-** En l'absence de champ inducteur, le solénoïde restant ouvert, écrire l'équation différentielle liant la vitesse v de déplacement selon l'axe z à une force F (dirigée selon l'axe z et en supposant qu'elle est appliquée au centre de masse du solénoïde. Déterminer la réponse v(t) de la vitesse à un échelon de force  $F_0$ . Calculer la valeur de la constante de temps mécanique  $\tau_{\text{m}}$ .correspondante.

Tracer la réponse à un échelon de force  $F_0$  d'amplitude 80 N.

# *Résultat :*

Réponse v(t) de la vitesse à un échelon de force  $F_0$ . D'après le principe fondamental de la dynamique, on obtient l'équation différentielle suivante :  $F_0 - \mu \cdot v = M \cdot \frac{dv}{dt}$ 

dont la solution est, si la vitesse initiale, est nulle :

$$
v(t) = \frac{F_o}{\mu} \left[ 1 - e^{-\frac{\mu}{M} \cdot t} \right]
$$

Valeur de la constante de temps mécanique  $\tau_{\text{m}}$ .correspondante :  $\tau_{\rm m} = \frac{M}{\mu} = 0,218 \text{ s}$ 

Graphique de la réponse à un échelon de force  $F_0$  d'amplitude 80 N.

exp onentielle, valeur finale de v :  $v(\infty) = \frac{F_0}{\mu} = 800 \text{ m.s}^{-1}$ 

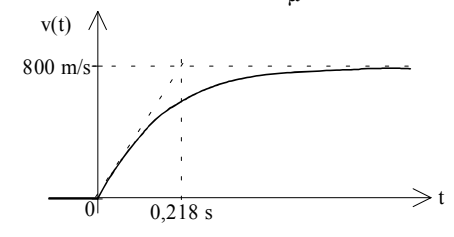

**3.3-** Le solénoïde étant maintenant alimenté et le champ extérieur inducteur étant présent, écrire l'équation différentielle liant la vitesse v à la tension U d'alimentation du solénoïde en utilisant les équations qui lient respectivement la force électromagnétique au courant (question 1.2.2), la force électromotrice à la vitesse (question 1.3.3) et le courant à la tension (question 1.6.1).

**3.3.1-** Mettre l'équation obtenue sous la forme :  $U = a \cdot \frac{d^2v}{dt^2} + b \cdot \frac{dv}{dt} + c \cdot v$  et exprimer les constantes a, b et c en fonction de N,  $k_{\phi}$ ,  $R_{h}$ ,  $\mathcal{L}$ , M et  $\mu$ .

## *Résultat :*

À partir des équations qui lient respectivement la force électromagnétique au courant (question 1.2.2), la force électromotrice à la vitesse (question 1.3.3) et le courant à la tension (question 1.6.1), on obtient :

1.2.1 
$$
F = N \cdot k_{\phi} \cdot V
$$
  
\n1.3.3  $E = N \cdot k_{\phi} \cdot v$   
\n1.6.1  $U = E + \mathcal{L} \cdot \frac{dI}{dt} + R_b \cdot I$   
\n3.2  $F = M \cdot \frac{dv}{dt} + \mu \cdot v$   
\n1.61  $\left\{ V = \frac{U - \mathcal{L} \cdot \frac{dI}{dt} - R_b \cdot I}{N \cdot k_{\phi}} \right\}$ 

L'équation devient :

$$
N,k_{\varphi},v=U-\frac{\mathcal{Q},M}{N,k_{\varphi}},\frac{d^2v}{dt^2}-\frac{\mathcal{Q},\mu}{N,k_{\varphi}},\frac{dv}{dt}-\frac{R_b,M}{N,k_{\varphi}},\frac{dv}{dt}-\frac{R_b,\mu}{N,k_{\varphi}},v
$$

elle peut s'écrire :

$$
U = \frac{1}{N. k_{\phi}} \cdot \left[ \left( \left( N. k_{\phi} \right)^{2} + R_{b} \cdot \mu \right) v + \left( \mathcal{L} \cdot \mu + R_{b} \cdot M \right) \cdot \frac{dv}{dt} + \left( \mathcal{L} \cdot M \right) \cdot \frac{d^{2}v}{dt^{2}} \right]
$$

les constantes a, b et c s'expriment par :

$$
a = \frac{\mathcal{Q}.\,M}{N.\,k_{\phi}},\,b = \frac{\mathcal{Q}.\,\mu + R_{b}.\,M}{N.\,k_{\phi}},\,c = \frac{(N.\,k_{\phi})^{2} + R_{b}.\,\mu}{N.\,k_{\phi}}
$$

**3.3.2-** Simplifier les expressions des constantes a, b, c en faisant les approximations suivantes :

 - la constante de temps électrique est négligeable devant la constante de temps mécanique ;

- le terme  $R_b$ .  $\mu$  est négligeable devant  $(N. k_{\phi})^2$ .

Dans ces conditions, résoudre l'équation différentielle lorsque le solénoïde est soumis à un échelon de tension d'amplitude  $U_0$  et mettre l'expression de v(t) sous la forme : t t

 $v(t) = V_A e^{-\tau_1} + V_B e^{-\tau_2} + V_C$ B  $(t) = V_A e^{-\frac{t}{\tau_1}} + V_B e^{-\frac{t}{\tau_2}} + V_C$ , où l'on exprimera les constantes  $V_A$ ,  $V_B$ ,  $V_C$ ,  $\tau_1$  et  $\tau_2$  en fonction de N,  $k_{\phi}$ ,  $R_b$ ,  $\mathcal{Q}$ , M et  $\mu$ . En considérant  $\tau_2 \gg \tau_1$ , simplifier l'expression de v(t).

$$
R\acute{e}sultat:
$$
  

$$
a = \frac{\mathcal{Q}.M}{N.k_{\phi}}, b \approx \frac{R_b.M}{N.k_{\phi}}, c \approx N.k
$$

Résolution de l'équation différentielle lorsque le solénoïde est soumis à un échelon de tension d'amplitude  $U<sub>o</sub>$ :

φ

discriminant de l'équation du deuxième ordre :

$$
\Delta=b^2-4.a.c=\left[\frac{R_b.M}{N.k_\phi}\right]^2-4.\,\text{\textcircled{4}}.M
$$

Expression de v(t) sous la forme :  $v(t) = V_A e^{-\tau_1} + V_B e^{-\tau_2} + V_B$ B  $(t) = V_{A} \cdot e^{-\frac{t}{\tau_{1}}} + V_{B} \cdot e^{-\frac{t}{\tau_{2}}} + V_{C}$ Expression des constantes  $V_A$ ,  $V_B$ ,  $V_C$ ,  $\tau_1$  et  $\tau_2$  en fonction de  $N, k_{\phi}, R_{b}, \mathcal{Q}, M$  et  $\mu$  .

t

t

2

b

 $\mathcal{L}$ 

J I

L

. M.

pulsations caractéristiques correspondant aux constantes de temps :

$$
\omega_1 = \frac{1}{\tau_1} \text{ et } \omega_2 = \frac{1}{\tau_2}
$$

$$
\omega_1 = \frac{b + \sqrt{\Delta}}{2.a} = \frac{R_b}{2.\mathcal{L}} + \sqrt{\left[\frac{R_b}{2.\mathcal{L}}\right]^2 - \frac{\left[N.k_\phi\right]^2}{\mathcal{L}.M}}
$$

$$
\omega_2 = \frac{b - \sqrt{\Delta}}{2.a} = \frac{R_b}{2.\mathcal{L}} - \sqrt{\left[\frac{R_b}{2.\mathcal{L}}\right]^2 - \frac{\left[N.k_\phi\right]^2}{\mathcal{L}.M}}
$$

expressions des contantes  $V_A$ ,  $V_B$ ,  $V_C$ : condition initiale :  $t = 0$ ,  $v = 0 \Rightarrow V_A + V_B + V_C = 0$ 

$$
t = 0, i = 0, F = 0, v = 0 \Rightarrow \frac{dv}{dt} = 0 \Rightarrow -\frac{V_A}{\tau_1} \cdot e^{-\frac{t}{\tau_1}} - \frac{V_B}{\tau_2} \cdot e^{-\frac{t}{\tau_2}} + V_C = 0
$$
  

$$
V_A = \frac{V_C}{\left(\frac{\tau_2}{\tau_1} - 1\right)} \qquad V_B = -\frac{V_C}{\left(1 - \frac{\tau_1}{\tau_2}\right)}
$$
  
condition finale :  $t \rightarrow \infty$ ,  $v(\infty) = \frac{U_0}{N \cdot k_\phi} \Rightarrow V_C = \frac{U_0}{N \cdot k_\phi}$ 

En considérant  $\tau_2 \gg \tau_1$ , simplification de l'expression de v(t) :

$$
\tau_2 \gg \tau_1: \omega_1 \gg \omega_2 \implies \left[\frac{R_b}{2.9}\right]^2 \gg \frac{\left[N.k_\phi\right]^2}{9. M}
$$
  
alors:  $\omega_1 = \frac{R_b}{2.9} + \sqrt{\left[\frac{R_b}{2.9}\right]^2 - \frac{\left[N.k_\phi\right]^2}{9. M}} \approx \frac{R_b}{9.9}$  et  

$$
\omega_2 = \frac{R_b}{2.9} - \sqrt{\left[\frac{R_b}{2.9}\right]^2 - \frac{\left[N.k_\phi\right]^2}{9. M}} \approx \frac{R_b}{9.9} - \frac{R_b}{9.9} = \frac{R_b}{9.9} - \frac{R_b}{9.9} - \frac{R_b}{9
$$

b

.M.

$$
\omega_2 \approx \frac{R_b}{2.9} - \frac{R_b}{2.9} \left[ 1 - \frac{1}{2} \cdot \frac{\left[ N.k_{\phi} \right]^2}{9. M. \left[ \frac{R_b}{2.9} \right]^2} \right] = \frac{\left[ N.k_{\phi} \right]^2}{M.R_b}
$$
  
Ansi :  $\tau_1 \approx \frac{9}{R_b}, \tau_2 \approx \frac{R_b.M}{\left[ N.k_{\phi} \right]^2}$   
En outre, si  $\tau_2 >> \tau_1 \Rightarrow V_B \approx -\frac{U_o}{N.k_{\phi}}, V_A << V_B, V_C = \frac{U_o}{N.k_{\phi}}$ 

Alors, l'équation de la vitesse se simplifie en :

$$
v \cong \frac{U_o}{N.k_\phi} \left(1 - e^{-\frac{t}{\tau_2}}\right)
$$

**3.3.3-** Tracer, à partir de l'expression simplifiée de v, la réponse de la vitesse à un échelon de tension d'amplitude  $U_0$  = 10 V.

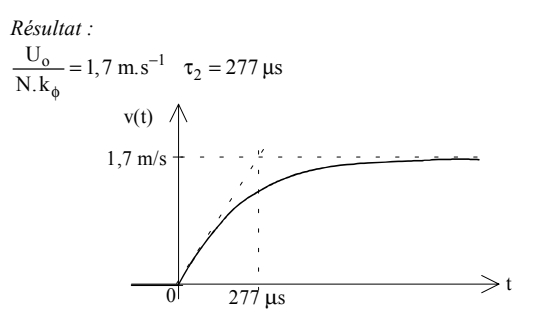

**3.4-** Analyse finale.

**3.4.1-** Comparer les valeurs des différentes constantes de temps (électrique, thermique et mécanique).

| <i>Résultat :</i> |  |                                                                                                    |
|-------------------|--|----------------------------------------------------------------------------------------------------|
|                   |  | $\tau_e = 128 \,\mu s$ $\tau_{th} = 145 \,\text{s}$ $\tau_m = 0.218 \,\text{s}$ $\Rightarrow$ $\tau_{th} >> \tau_m >> \tau_e$ |

**3.4.2-** En considérant des durées de fonctionnement très inférieures à la constante de temps mécanique, donner l'expression de l'accélération  $a = \frac{dv}{dt}$  du solénoïde soumis à un échelon de force électromagnétique F<sub>o.</sub>

*Résultat :* 

si t << 
$$
\tau_2
$$
 v(t)  $\rightarrow \frac{U_o}{N.k_{\phi}} \cdot \frac{t}{\tau_2} = N.k_{\phi} \cdot \frac{U_o}{R_b} \cdot \frac{1}{M} \cdot t = \frac{F_o}{M} \cdot t$   
accelération :  $\left| a = \frac{dv}{dt} = \frac{F_o}{M} \right|$ 

**3.4.3-** La constante de temps thermique étant très supérieure à la constante de temps mécanique, on peut, dans ce cas, considérer des échauffements adiabatiques. Calculer les valeurs numériques des accélérations maximales  $a_{max}$  que l'on peut atteindre en prenant les valeurs des forces maximales, en régime impulsionnel 10 secondes, déterminées à la question 2.3.5.d. On distinguera les deux cas : cuivre et l'aluminium.

*Résultat :* 

$$
a_{\text{max Cu}} = 3740 \text{ m.s}^{-2} = 381 \text{ g}
$$

$$
a_{\text{max Al}} = 8290 \text{ m.s}^{-2} = 845 \text{ g}
$$

**3.4.4-** Si l'on s'intéresse maintenant à un fonctionnement continu (thermiquement) quelles sont les valeurs d'accélération maximales. On distinguera les deux cas : cuivre et l'aluminium.

*Résultat :* 

$$
a_{\text{max Cu}} = 987 \text{ m.s}^{-2} = 100 \text{ g}
$$

$$
a_{\text{max Al}} = 2610 \text{ m.s}^{-2} = 266 \text{ g}
$$

**3.4.5-** Commenter les résultats numériques des questions 3.4.3 et 3.4.4.

## *Résultat :*

L'aluminium permet d'obtenir de meilleures performances dynamiques grâce essentiellement à sa faible masse volumique et ce, malgré sa moins bonne conductivité électrique que le cuivre.

## **BIBLIOGRAPHIE**

 Pour avoir des compléments d'information, on pourra consulter les publications suivantes :

#### **M. JUFER**

## *Electromécanique*

Traité de l'école polytechnique fédérale de Lausanne, Ed. Georgi (1979).

# **M. JUFER**

*"Actionneurs linéaires et rotatifs à bobine mobile"*  Journées SEE, 9-10 novembre 1989, Valence, 13p.

#### **E. HOPPER**

*"Voice-Coil Linear Motion"*  PCIM Europe July/August 1992, pp.153-154.

**Société ETEL S.A**. 2112 Môtiers (Suisse) Catalogue Voice-Coil Motors (1 mN à 200 N, course jusqu'à 100 mm)

# **N. WAVRE**

*"Positionnement micro et nanométrique avec moteur linéaire sans balais sur coussin dair"*  Journées Moteurs pas à pas, Nancy, juillet 1992, pp.43-51.

#### **N. WAVRE, J.M. VAUCHER**

*"Direct Drive with Servo Linear Motors and Torque Motors"*  EPE Drives Symp. Lausanne, Oct. 1994, pp.151-155.